## **UAP1088 - Saltinity Transmitter / Alarm CDT728**

The CDT728 is a special version of the USC701, this application is specifically designed for salinity measurements.

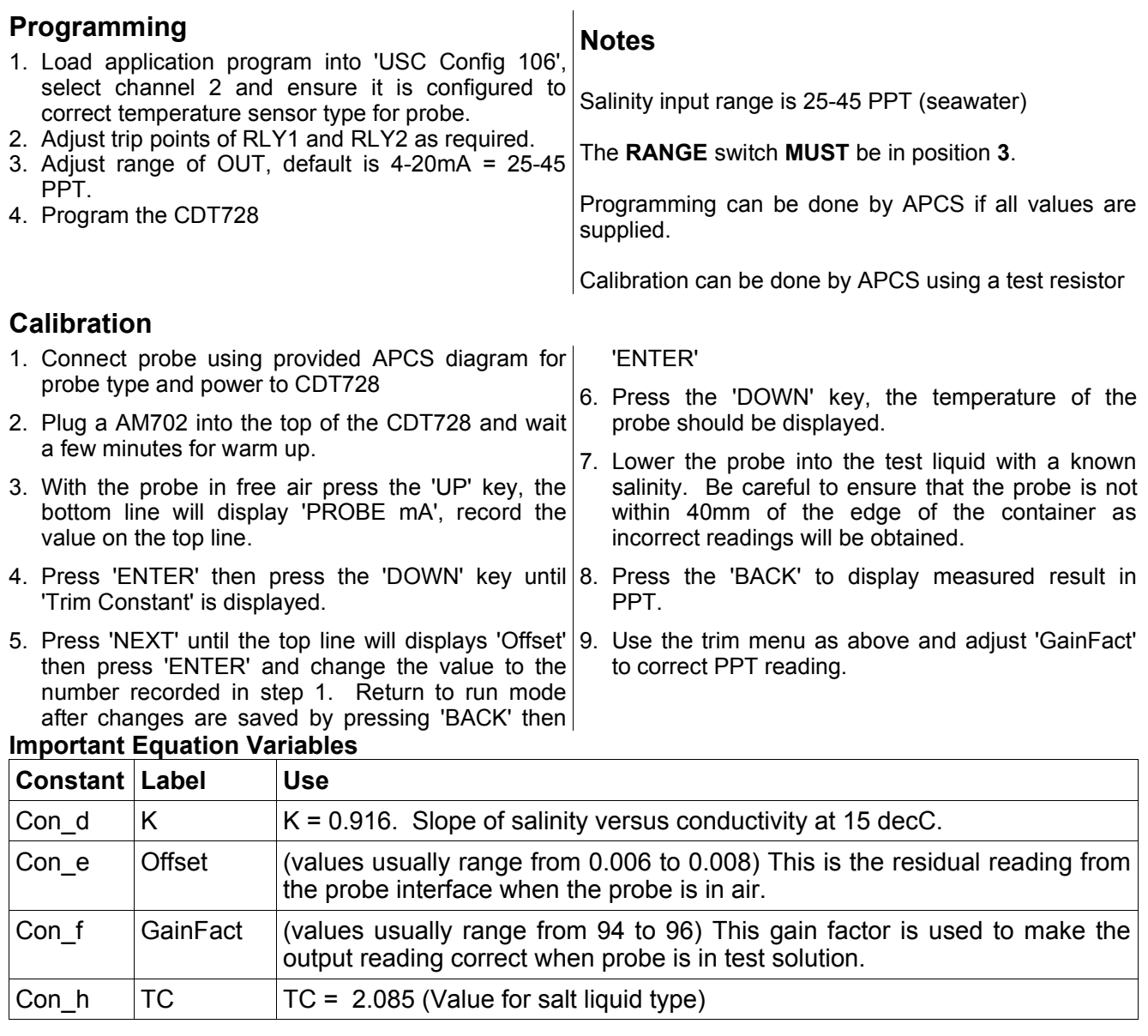

## **Salinity Program List** (the important bits)

 $\overline{\phantom{a}}$ 

**A.P. C.S.** —

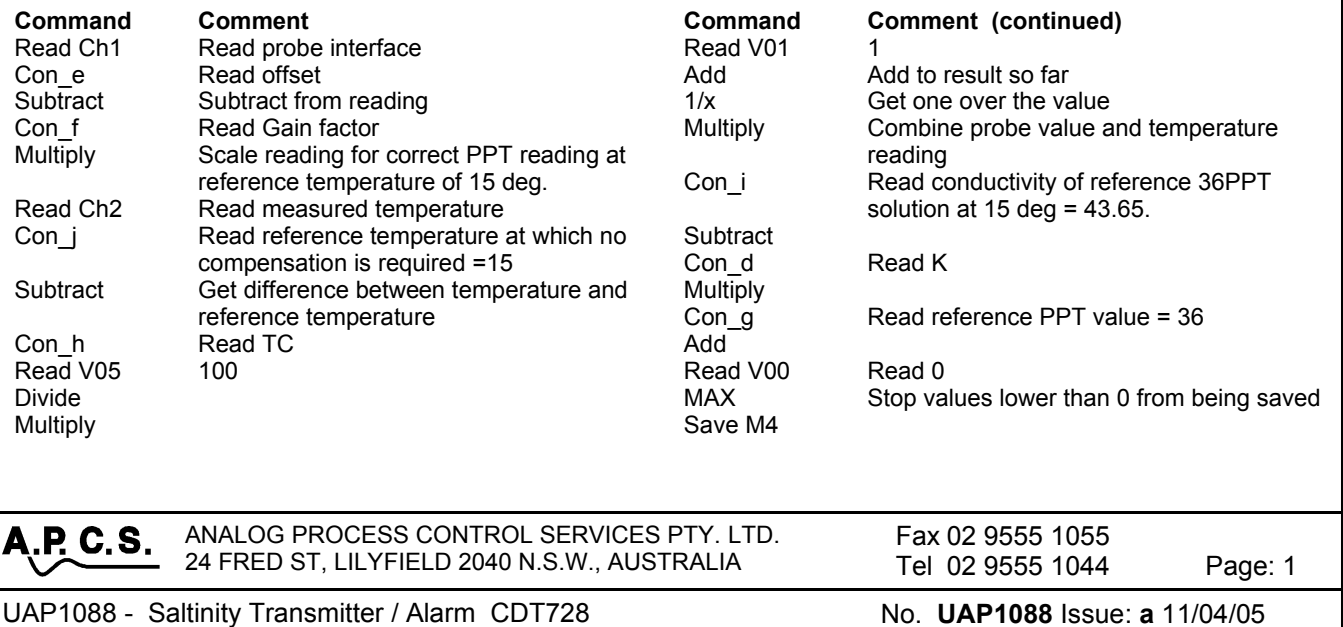